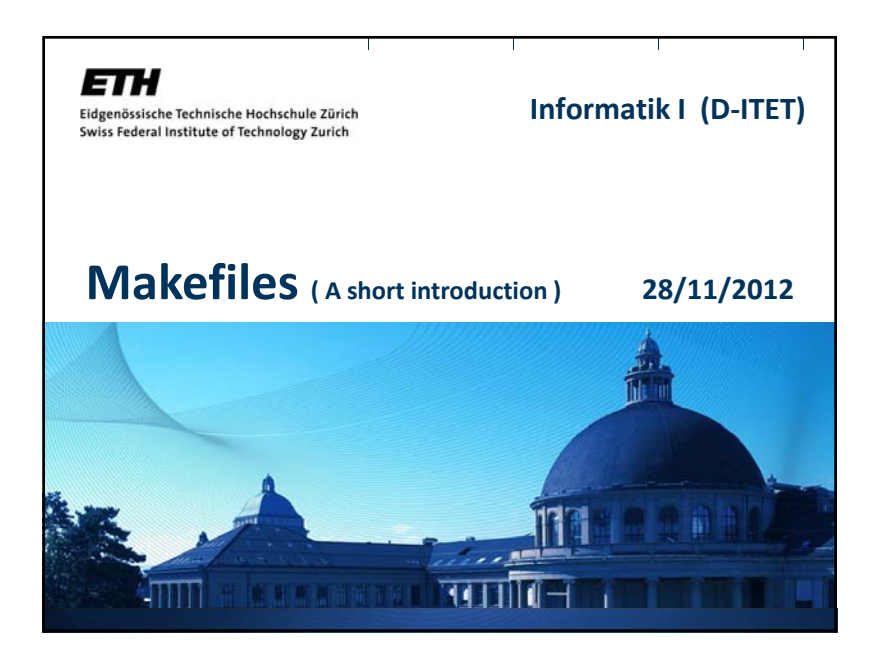

# **UPN (Reverse Polish Notation) Calculator**

• **Suppose you want to implement <sup>a</sup> UPN Calculator for complex numbers, e.g.** ./upncalc 12.2+i3.2 14.0+i5.9 + Returns the result of : (12.2+i3.2) + (14.0+i5.9) = 26.2 + i8.1

**or**

./upncalc 12.2+i3.2 14.0+i5.9 x Returns the result of : (12.2+i3.2) x (14.0+i5.9) = 151.92 + i116.78

- **Also suppose you want to implement everything with classes and stacks**
- **Therefore you have the following files:**

**‐ Complex.h , Complex.cpp** for the class that implements complex numbers arithmetics.

**‐ Stack.h , Stack.cpp** for the class that implements the stack representation.

**‐ main.cpp** for the source file that contains the main function, input from the user etc.

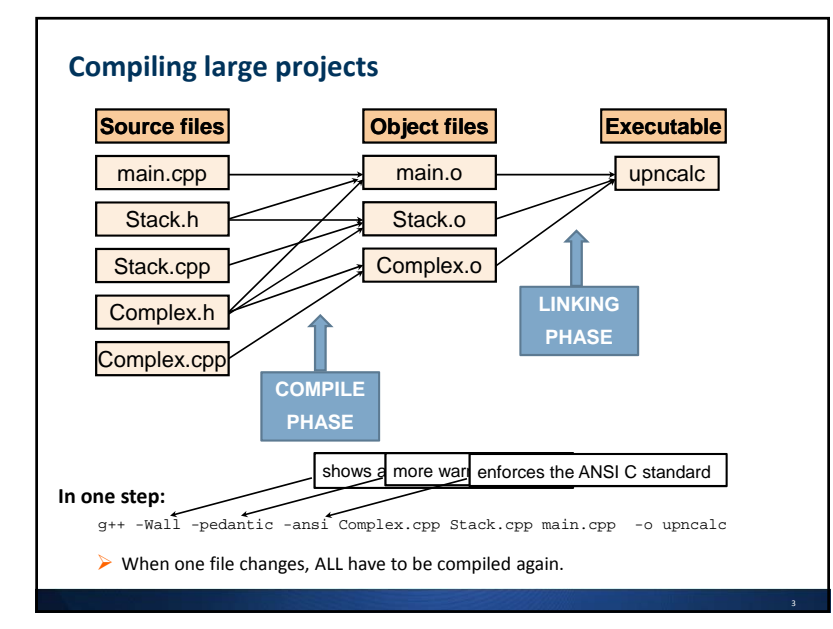

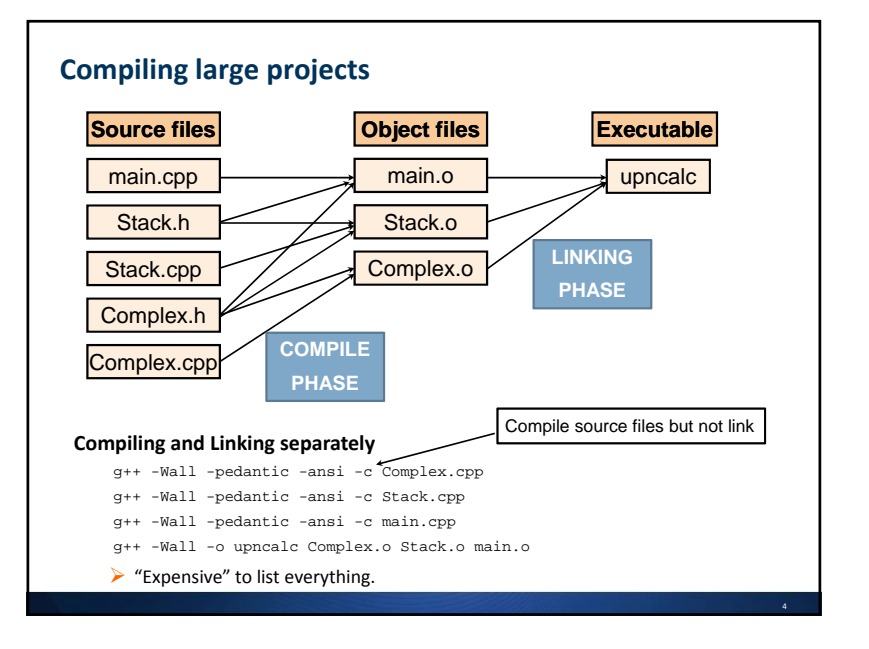

1

### **What is a makefile?**

- **Makefiles** are files consisting of rules and dependencies that specify how to build (or "make") <sup>a</sup> target program.
- **Make** is <sup>a</sup> utility that automatically builds executable programs from source code by reading makefiles.
- The dependencies are needed in order to determine when the target needs to be reconstructed (usually by recompiling the code).
- The **make** utility decides when to reconstruct the target based on the **timestamps** of the dependency files**.**
- If the dependency files have a more recent timestamp than the target, then the target has to be rebuilt.
- The updates are done recursively. When checking the dependencies, the **make** utility checks if the dependencies are also targets and if so, it looks at their dependencies and so on.

## **Makefiles**

#### • **Structure of <sup>a</sup> statement in <sup>a</sup> Makefile**

```
TARGET: DEPENDENCY1, DEPENDENCY2, …
<TAB> TARGET_COMMAND1 <ENTER>
<TAB> TARGET_COMMAND2 <ENTER>
```
#### **For example:**

```
upncalc: main.o Stack.o Complex.o
    g++ -Wall -o upncalc main.o Stack.o Complex.o
```
#### This is translated as:

" Target *upncalc* depends on the object‐files *main.o, Stack.o* and *Complex.o* and in order to create the target we need to call the g++ command listed" listed

- You should name your makefile as (in order of preference) :
	- makefile (make utility automatically searches for it when you type: make)
	- Makefile (make utility automatically searches for it when you type: make)
	- this\_is\_my\_makefile (you have to type: make –f this\_is\_my\_makefile)

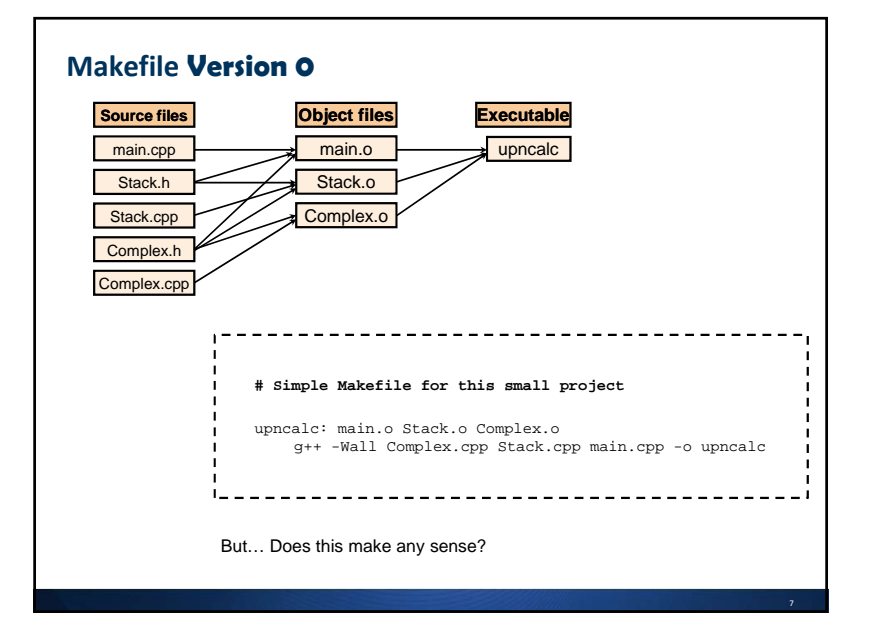

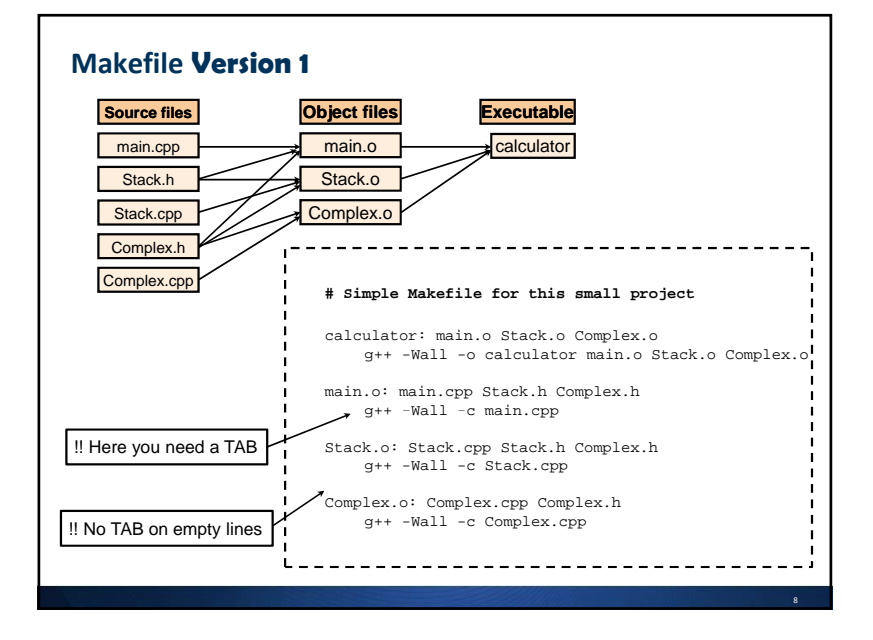

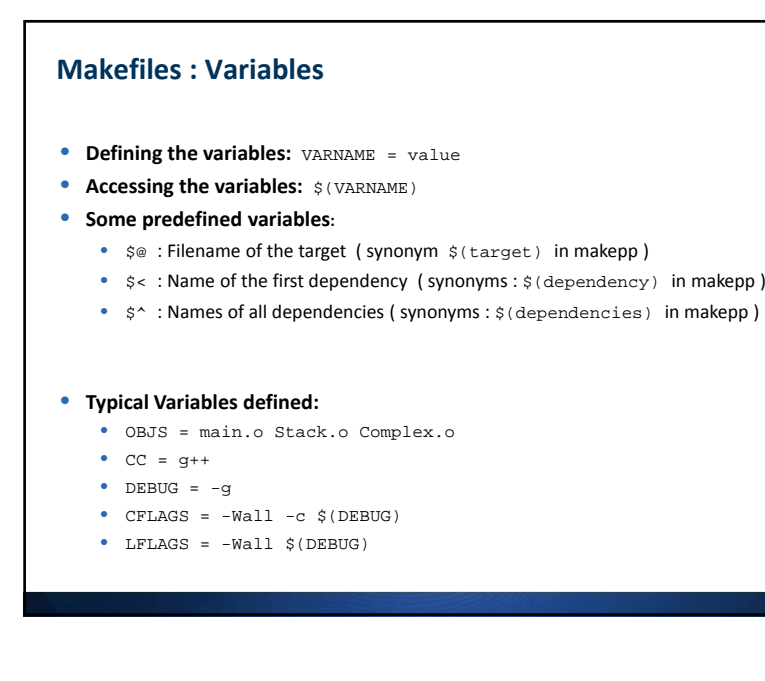

# **Makefile Version 2**

• **The Makefile from Version 1 using variables:**

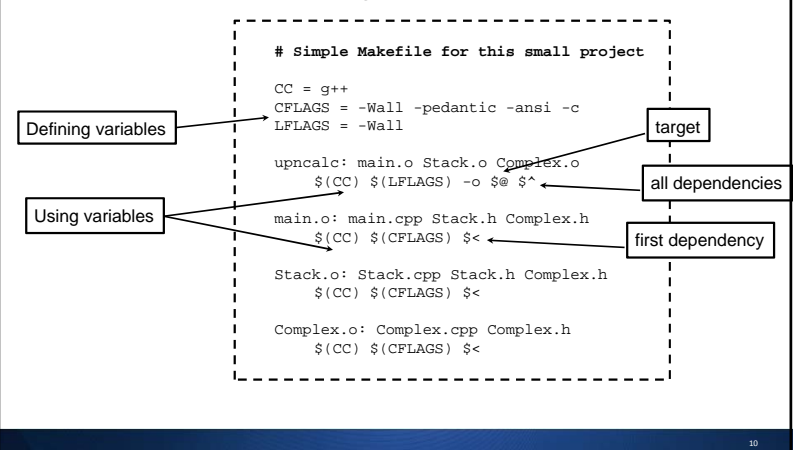

#### **Makefiles : WildcardsMakefile Version 3** • **It's a bit complicated to define <sup>a</sup> separate target for each source file.** • **The Makefile using variables and wildcards:** • **With pattern rules one can combine similar targets. # Simple Makefile for this small p j ro ect** • **Example:** \$(OBJS): %.o: %.cpp  $CC = 9 + 4$ CFLAGS = -Wall -pedantic -ansi -c LFLAGS = -Wall**This means: All object files (.o) with the same name as the** *OBJS = main.o Stack.o Complex.o* **# Simple Makefile for this small source files (.cpp) project** upncalc: \$(OBJS) \$(CC) \$(LFLAGS) –o \$@ \$^ CC = g++ CFLAGS = -Wall -pedantic -ansi -c LFLAGS = -Wall**Note that: Dependencies for the header files (.h) are not taken into** - 1 *\$(OBJS): %.o: %.cpp* upncalc: main.o Stack.o Complex.o \$(CC) \$(LFLAGS) -o \$@ \$^ <sup>o</sup> \$ *\$(CC) \$(CFLAGS) \$<* **account here.**main.o: main.cpp Stack.h Complex.h \$(CC) \$(CFLAGS) \$< main.o: Stack.h Complex.h Stack.o: Stack.cpp Stack.h Complex.h \$(CC) \$(CFLAGS) \$< Stack.o: Stack.h Complex.h Complex.o: Complex.cpp Complex.h \$(CC) \$(CFLAGS) \$<Complex.o: Complex.h

12

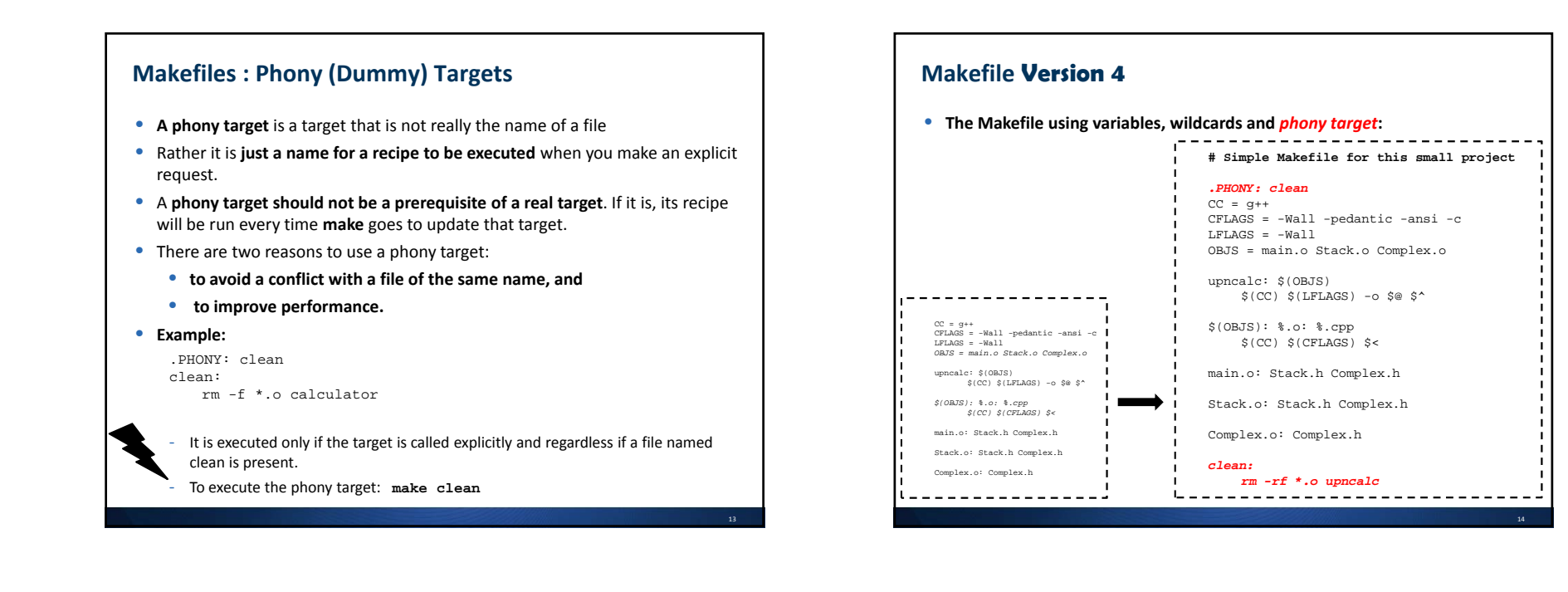

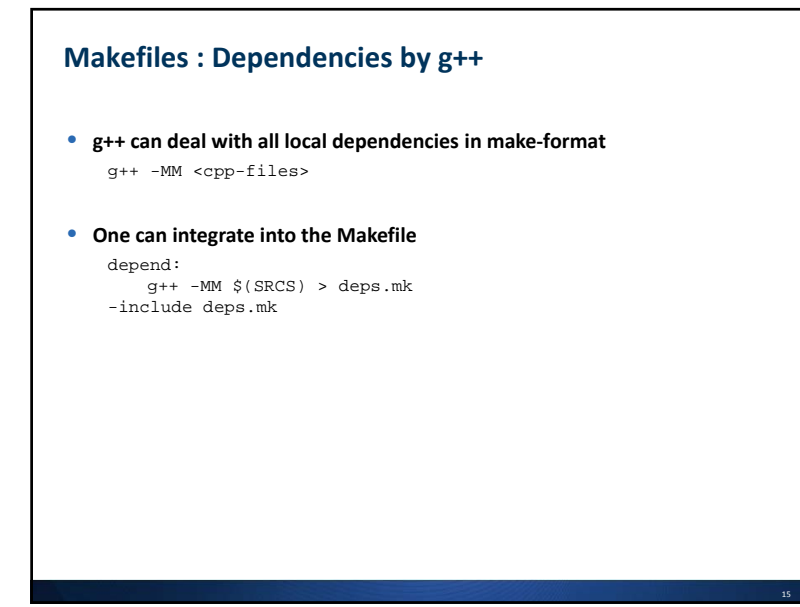

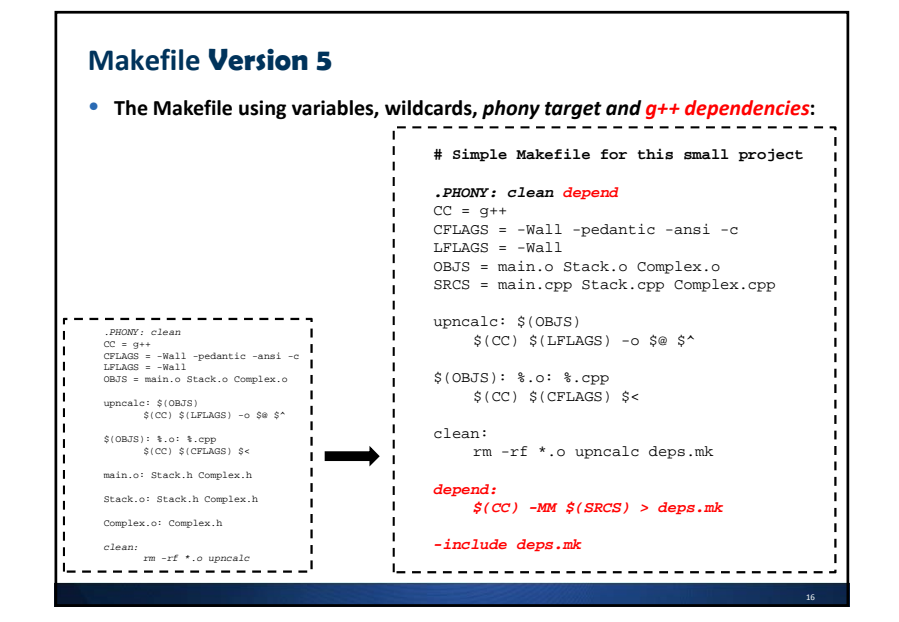

### **Common errors in makefiles**

- Don't put <sup>a</sup> TAB at the beginning of commands. This will result in the command not running.
- Put a TAB at the beginning of blank lines. Then the **make** utility will complain for <sup>a</sup> "blank" command.
- Not getting the dependencies correct.

# **QUESTIONS ??**

**For more info: http://www.gnu.org/software/make/manual/ http://makepp.sourceforge.net/1.19/makepp\_tutorial.html**

18